# **Notes: Computer Age Statistical Inference – Ch 15 Multiple Testing**

Yingbo Li

04/08/2022

# **Table of Contents**

[Classical \(Before Computer Age\) Multiple Testing Corrections](#page-2-0) [Bonferroni Correction](#page-4-0) [Family-wise Error Rate](#page-5-0)

[False Discovery Rates](#page-9-0) [Benjamini-Hochberg FDR control](#page-11-0) [An empirical Bayes view](#page-16-0)

[Local False Discovery Rates](#page-20-0)

[Empirical Null](#page-24-0)

# <span id="page-2-0"></span>**Background and notations**

- Before computer age, multiple testing may only involve 10 or 20 tests. With the emerge of biomedical (microarray) data, multiple testing may need to evaluate several thousands of tests
- Notations
	- − *N*: total number of tests, e.g., number of genes.
	- − *z<sup>i</sup>* : the z-statistic of the *i*-th test. Note that if we perform tests other than z-test, say a t-test, then we can use inverse-cdf method to transform the t-statistic into a z-statistic, like below

$$
z_i = \Phi^{-1}\left[F_{df}(t_i)\right],
$$

where  $\Phi$  is the standard normal cdf, and *F* is a t distribution cdf.

- − *I*0: the indices of the true *H*0*<sup>i</sup>* , having *N*<sup>0</sup> members. Usually, majority of hypotheses are null, so  $\pi_0 = N_0/N$  is close to 1.
- Hypotheses: standard normal vs normal with a non-zero mean

$$
H_{0i}: z_i \sim \mathsf{N}(0,1) \longleftrightarrow H_{1i}: z_i \sim \mathsf{N}(\mu_i,1)
$$

where  $\mu_i$  is the effect size for test  $i$ 

## **Example: the prostate data**

- A microarray data of
	- $n = 102$  people, 52 prostate cancer patients and 50 normal controls
	- − *N* = 6033 genes

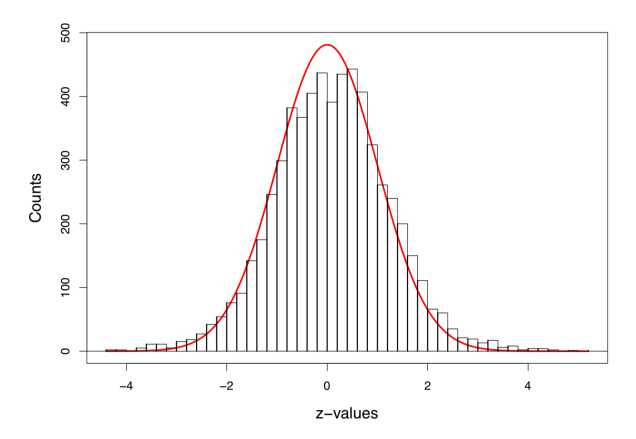

Figure 1: Histogram of 6033 z-values, with the scaled standard normal density curve in red

## <span id="page-4-0"></span>**Classical multiple testing method 1: Bonferroni bound**

• For an overall significance level  $\alpha$  (usually  $\alpha = 0.05$ ), with *N* simultaneous tests, the Bonferroni bound rejects the *i*th null hypothesis  $H_{0i}$  at individual significance level

$$
p_i \le \frac{\alpha}{N}
$$

- Bonferroni bound is quite conservative!
	- $-$  For prostate data  $N = 6033$  and  $\alpha = 0.05$ , the *p*-value rejection cutoff is very small:  $p_i < 8.3 \times 10^{-6}$

### <span id="page-5-0"></span>**Classical multiple testing method 2: FWER control**

• The family-wise error rate is the probability of making even one false rejection

 $FWER = P$ (reject any true  $H_{0i}$ )

• Bonferroni's procedure controls FWER, i.e., Bonferroni bound is more conservative than FWER control

$$
\begin{aligned} \text{FWER} &= P\left\{\cup_{i \in I_0} \left(p_i \le \frac{\alpha}{N}\right)\right\} \le \sum_{i \in I_0} P\left(p_i \le \frac{\alpha}{N}\right) \\ &= N_0 \frac{\alpha}{N} \le \alpha \end{aligned}
$$

## **FWER control: Holm's procedure**

1. Order the observed *p*-values from smallest to largest

$$
p_{(1)} \leq p_{(2)} \leq \ldots \leq p_{(i)} \ldots \leq p_{(N)}
$$

2. Let *i*max be the largest index *i* such that

$$
p_{(i)} \leq \text{Threshold}(\text{Holm's}) = \frac{\alpha}{N - i + 1}, \text{ for all } i \leq i_{\text{max}}
$$

- 3. Reject null hypotheses  $H_{0(i)}$  for all  $i\leq i_{\max}$
- FWER is usually still too conservative for large *N*, since it was originally developed for *N* ≤ 20

## **An R function to implement Holm's procedure**

```
## A function to obtain Holm's procedure p-value cutoff
## TO BE CORRECTED!
holm = function(p_i, alpha=0.1)N = length(pi)
  idx = order(pi)
  reject = which(pi[idx] <= alpha/(N - 1:N + 1))
  return(idx[reject])
}
```

```
## Download prostate data's z-values
link = 'https://web.stanford.edu/~hastie/CASI_files/DATA/pro
prostz = c(read.table(link))$V1
## Convert to p-values
prostp = 1 - pnorm(prostz)
```
#### **Illustrate Holm's procedure on the prostate data**

```
## Apply Holm's procedure on the prostate data
results = holm(prostp)
## Total number of rejected null hypotheses
r = length(results); r
```
## [1] 6

```
## The largest z-value among non-rejected nulls
sort(prostz, decreasing = TRUE)[r + 1]
```
## [1] 4.13538

*## The smallest p-value among non-rejected nulls* **sort**(prostp)[r **+** 1]

```
## [1] 1.771839e-05
```
# <span id="page-9-0"></span>**False discovery proportion**

- FDR control is a more liberal criterion (compared with FWER), thus it has become standard for large *N* multiple testing problems.
- False discovery proportion

$$
\mathsf{Fdp}(\mathcal{D}) = \begin{cases} a/R, & \text{if } R \neq 0 \\ 0, & \text{if } R = 0 \end{cases}
$$

- − A decision rule D rejects *R* out of *N* null hypotheses
- − *a* of those are false discoveries (unobservable)

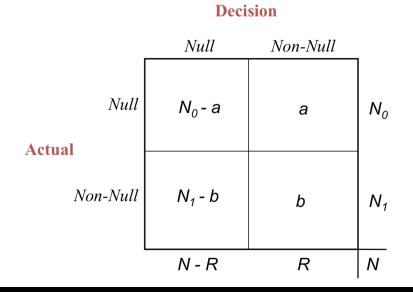

## **False discovery rate**

• False discovery rates

$$
\mathsf{FDR}(\mathcal{D}) = E\{\mathsf{Fdp}(\mathcal{D})\}
$$

• A decision rule  $D$  controls FDR at level  $q$ , if

 $FDR(D) \leq q$ 

− *q* is a prechosen value between 0 and 1

# <span id="page-11-0"></span>**Benjamini-Hochberg FDR control**

1. Order the observed *p*-values from smallest to largest

$$
p_{(1)} \leq p_{(2)} \leq \ldots \leq p_{(i)} \ldots \leq p_{(N)}
$$

2. Let *i*max be the largest index *i* such that

$$
p_{(i)} \leq \mathsf{Threshold}(\mathcal{D}_q) = \frac{q}{N}i, \text{ for all } i \leq i_{\max}
$$

- 3. Reject null hypotheses  $H_{0(i)}$  for all  $i\leq i_{\max}$
- Default choice  $q = 0.1$
- Theorem: if the *p*-values are independent of each other, then the above procedure controls FDR at level *q*, i.e.,

$$
\mathsf{FDR}(\mathcal{D}_q) = \pi_0 q \le q, \quad \text{where } \pi_0 = N_0/N
$$

− Usually, majority of the hypotheses are truly null, so *π*<sup>0</sup> is near 1

#### **An R function to implement Benjamini-Hochberg FDR control**

```
## A function to obtain Holm's procedure p-value cutoff
## TO BE CORRECTED!
bh = function(pi, q=0.1){
  N = length(pi)
  idx = order(pi)
  reject = which(pif_idx] \leq q/N * (1:N)return(idx[reject])
}
```
#### **Illustrate Benjamini-Hochberg FDR control on the prostate data**

```
## Apply Holm's procedure on the prostate data
results = bh(prostp)
## Total number of rejected null hypotheses
r = length(results); r
```
## [1] 28

```
## The largest z-value among non-rejected nulls
sort(prostz, decreasing = TRUE)[r + 1]
```

```
## [1] 3.293507
```

```
## The smallest p-value among non-rejected nulls
sort(prostp)[r + 1]
```
## [1] 0.0004947302

## **Comparing Holm's FWER control and Benjamini-Hochberg FDR control**

• In the usual range of interest, large *N* and small *i*, the ratio

$$
\frac{\text{Threshold}(\mathcal{D}_q)}{\text{Threshold}(\text{Holm's})} = \frac{q}{\alpha} \left( 1 - \frac{i - 1}{N} \right) i
$$

increases with *i* almost linearly

• The figure below is about the prostate data, with  $\alpha = q = 0.1$ 

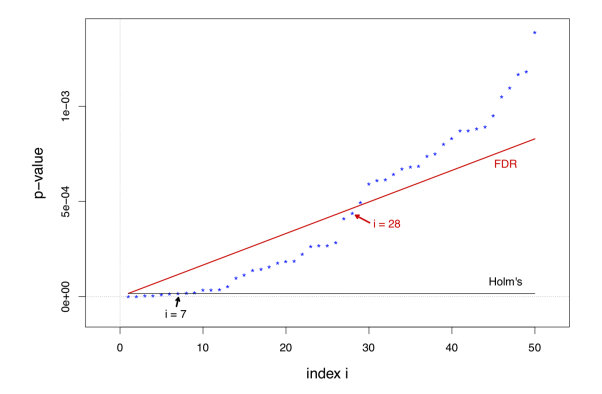

## **Question about the FDR control procedure**

- 1. Is controlling a rate (i.e., FDR) as meaningful as controlling a probability (of Type 1 error)?
- 2. How should *q* be chosen?
- 3. The control theorem depends on independence among the *p*-values. What if they're dependent, which is usually the case?
- 4. The FDR significance for one gene depends on the results of all other genes. Does this make sense?

#### <span id="page-16-0"></span>**Two-groups model**

• Each of the *N* cases (e.g., genes) is

 $-$  either null with prior probability  $\pi_0$ ,

- $-$  or non-null with probability  $\pi_1 = 1 \pi_0$
- For case *i*, its *z*-value  $z_i$  under  $H_{ij}$  for  $j = 0, 1$  has density  $f_i(z)$ , cdf  $F_i(z)$ , and survival curve

$$
S_j(z) = 1 - F_j(z)
$$

• The mixture survival curve

$$
S(z) = \pi_0 S_0(z) + \pi_1 S_1(z)
$$

#### **Bayesian false-discovery rate**

• Suppose the observation *z<sup>i</sup>* for case *i* is seen to exceed some threshold value  $z_0$  (say  $z_0 = 3$ ). By Bayes' rule, the Bayesian false-discovery rate is

$$
\begin{aligned} \mathsf{Fdr}(z_0) &= P(\text{case } i \text{ is null } | z_i \ge z_0) \\ &= \frac{\pi_0 S_0(z_0)}{S(z_0)} \end{aligned}
$$

• The "empirical" Bayes reflects in the estimation of the denominator: when *N* is large,

$$
\hat{S}(z_0) = \frac{N(z_0)}{N}, \quad N(z_0) = \#\{z_i \ge z_0\}
$$

• An empirical Bayes estimate of the Bayesian false-discovery rate

$$
\widehat{\mathsf{Fdr}}(z_0) = \frac{\pi_0 S_0(z_0)}{\hat{S}(z_0)}
$$

# **Connection between Fdr and FDR controls**

• Since  $p_i = S_0(z_i)$  and  $\hat{S}(z_{(i)}) = i/N$ , the FDR control  $\mathcal{D}_q$  algorithm

$$
p_{(i)} \leq \frac{i}{N} \cdot q
$$

becomes

$$
S_0(z_{(i)}) \leq \hat{S}(z_{(i)}) \cdot q,
$$

After rearranging the above formula, we have its Bayesian Fdr bounded

<span id="page-18-0"></span>
$$
\widehat{\mathsf{Fdr}}(z_0) \le \pi_0 q \tag{1}
$$

• The FDR control algorithm is in fact rejecting those cases for which the empirical Bayes posterior probability of nullness is too small

## **Answer the 4 questions about the FDR control**

- 1. (Rate vs probability) FDR control does relate to the posterior probability of nullness
- 2. (Choice of *q*) We can set *q* according to the maximum tolerable amount of Bayes risk of nullness, usually after taking  $\pi_0 = 1$  in [\(1\)](#page-18-0)
- 3. (Independence) Most often the  $z_i$ , and hence the  $p_i$ , are correlated. However even under correlation,  $\hat{S}(z_0)$  is still an unbiased estimator for  $S(z_0)$ , making  $\overline{\mathsf{F}}$ dr $(z_0)$  nearly unbiased for  $\mathsf{Fdr}(z_0)$ .
	- − There is a price to be paid for correlation, which increases the *variance* of  $\hat{S}(z_0)$  and  $\widehat{Fdr}(z_0)$
- 4. (Rejecting one test depending on others) In the Bayes two-group model, the number of null cases  $z_i$  exceeding some threshold  $z_0$ has *fixed* expectation  $N\pi_0S_0(z_0)$ . So an increase in the number of  $z_i$  exceeding  $z_0$  must come from a heavier right tail for  $f_1(z)$ , implying a greater posterior probability of non-nullness  $Fdr(z_0)$ .
	- − This emphasizes the "learning from the experience of others"

20

# <span id="page-20-0"></span>**Local false discovery rates**

- Having observed test statistic  $z_i$  equal to some value  $z_0$ , we should be more interested in the probability of nullness given  $z_i = z_0$  than  $z_i \geq z_0$
- Local false discovery rate

$$
\begin{aligned} \mathsf{fdr}(z_0) &= P(\mathsf{case} \ i \ \mathsf{is} \ \mathsf{null} \ | \ z_i = z_0) \\ &= \frac{\pi_0 f_0(z_0)}{f(z_0)} \end{aligned}
$$

• After drawing a smooth curve  $\hat{f}(z)$  through the histogram of the *z*-values, we get the estimate

$$
\widehat{\textsf{fdr}}(z_0) = \frac{\pi_0 f_0(z_0)}{\hat{f}(z_0)}
$$

 $-$  the null proportion  $\pi_0$  can either be estimated or set equal to 1

#### **A fourth-degree log polynomial Poisson regression fit to the histogram, on the prostate data**

- Solid line is the local  $\widehat{fdr}(z)$  and dashed lines are tail-area  $\widehat{Fdr}(z)$
- 27 genes on the right and 25 one the left have  $fdr(z_i) < 0.2$

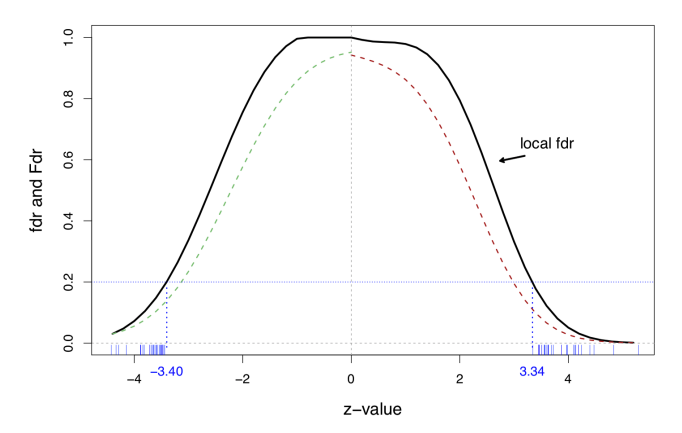

# **The default cutoff for local fdr**

• The cutoff  $fdr(z_i) \leq 0.2$  is equivalent to

$$
\frac{f_1(z)}{f_0(z)} \ge 4\frac{\pi_0}{\pi_1}
$$

• Assuming  $\pi_0 > 0.9$ , this makes the factor factor quite large

$$
\frac{f_1(z)}{f_0(z)} \ge 36
$$

This is "strong evidence" against the null hypothesis in Jeffrey's scale of evidence for the interpretation of Bayes factors

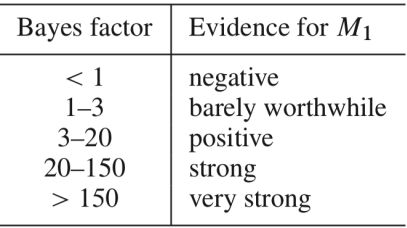

## **Relation between the local and tail-area fdr's**

• Since

$$
Fdr(z_0) = E\left(\text{fdr}(z) \mid z \ge z_0\right)
$$

**Therefore** 

 $Fdr(z_0) < fdr(z_0)$ 

• Thus, the conventional significant cutoffs are

 $\widehat{\mathsf{Fdr}}(z) \leq 0.1$  $\widehat{\textsf{fdr}}(z) \leq 0.2$ 

# <span id="page-24-0"></span>**Empirical null**

- Large scale applications may allow us to empirically determine a more realistic null distribution than  $H_{0i}: z_i \sim {\sf N}(0,1)$
- In the police data, a  $N(0, 1)$  curve is too narrow for the null. Actually, an MLE fit to central data gives  $\mathsf{N}(0.10, 1.40^2)$  as the empirical null

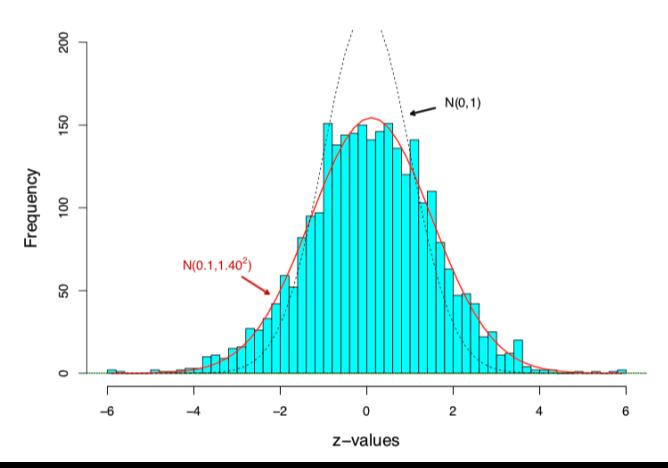

# **Empirical null estimation**

- The theoretical null *z<sup>i</sup>* ∼ N(0*,* 1) is not completely wrong, but needs adjustment for the dataset at hand
- Under the two-group model, with  $f_0(z)$  normal but not necessarily standard normal

$$
f_0(z) \sim \mathsf{N}(\delta_0, \sigma_0^2),
$$

to compute the local  $fdr(z) = \pi_0 f_0(z)/f(z)$ , we need to estimate three parameters  $(\delta_0, \sigma_0, \pi_0)$ 

- Our key assumption is that  $\pi_0$  is large, say  $\pi_0 \geq 0.9$ , and most of the  $z_i$  near 0 are null.
- The algorithm [locfdr](https://cran.r-project.org/web/packages/locfdr/index.html) begins by selecting a set  $\mathcal{A}_0$  near  $z = 0$  and assumes that all the  $z_i$  in  $\mathcal{A}_0$  are null
- Maximum likelihood based on the numbers and values of  $z_i$  in  $\mathcal{A}_0$  $\mathsf{yield}$  the empirical null estimates  $(\hat{\delta}_0,\hat{\sigma}_0,\hat{\pi}_0)$

#### **References**

- Efron, Bradley and Hastie, Trevor (2016), *Computer Age Statistical Inference*. Cambridge University Press
- Links to the prostate data
	- − The 6033 × 102 data matrix: *[prostmat.csv](https://web.stanford.edu/~hastie/CASI_files/DATA/prostmat.csv)*
	- − The 6033 z-values: *[prostz.txt](https://web.stanford.edu/~hastie/CASI_files/DATA/prostz.txt)*
- A list of FDR methods in R: <http://www.strimmerlab.org/notes/fdr.html>